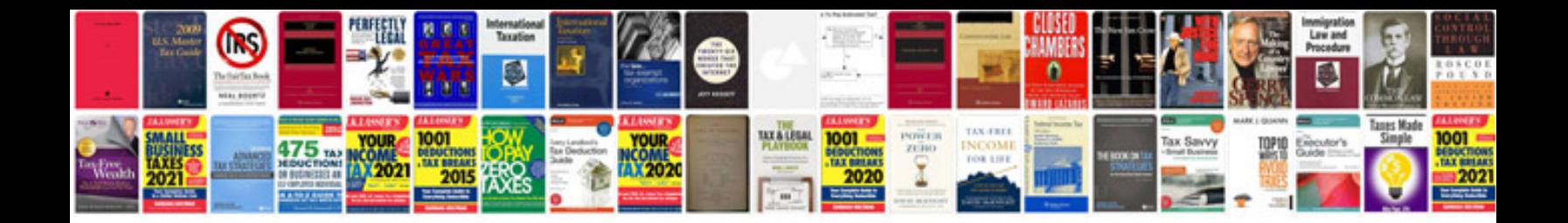

**Xc90 v8 transmission**

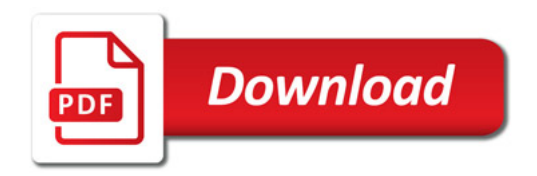

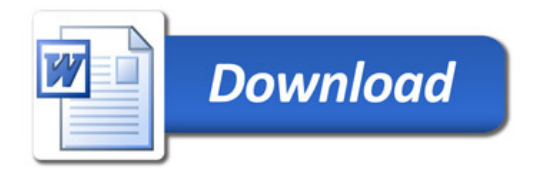